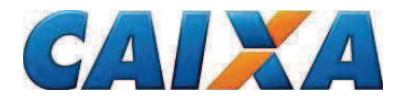

## FUNDO DE INVESTIMENTO DO FUNDO DE GARANTIA DO TEMPO DE SERVIÇO **FI-FGTS**

CNPJ nº 09.234.078/0001-45

Ref.: Relatório de encargos debitados ao Fundo de Investimento do Fundo de Garantia do Tempo de Serviço

Prezados Senhores

Informamos no quadro abaixo os encargos debitados ao Fundo de Investimento do Fundo de Garantia do Tempo de Serviço ("Fundo") no período de 1º de janeiro de 2013 a 30 de junho de 2013.

O patrimônio líquido (PL) médio do Fundo no período foi de R\$ 26.850.272.617,79.

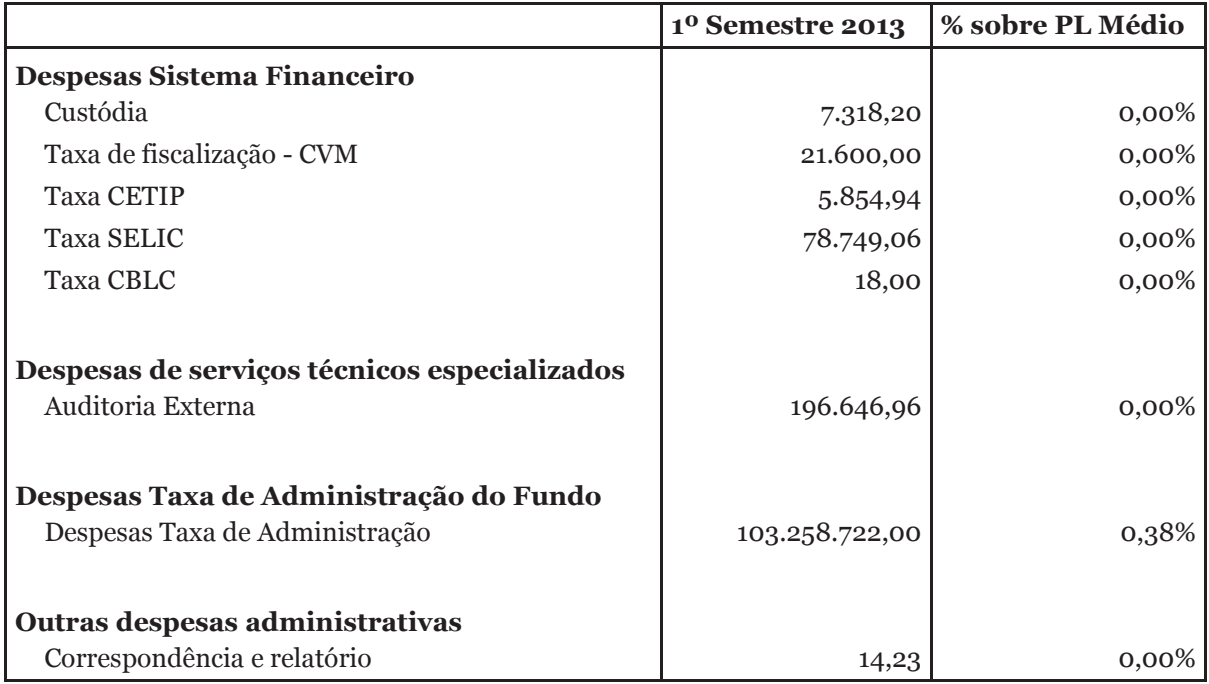

**CAIXA ECONÔMICA FEDERAL** 

Administradora do FI-FGTS